**NPRG039** 

### **Advanced Aspects and New Trends in XML (and Related) Technologies**

RNDr. Irena Holubová, Ph.D.

[holubova@ksi.mff.cuni.cz](mailto:holubova@ksi.mff.cuni.cz)

**Lecture 2. JSON**

**<http://www.ksi.mff.cuni.cz/~holubova/NPRG039/>**

# **JSON (JavaScript Object Notation)**

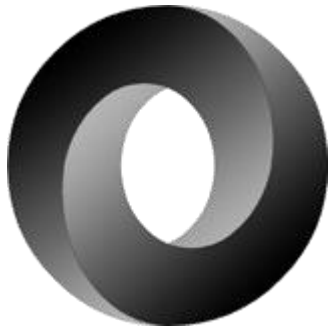

- Text-based easy-to-read-and-write open standard for data interchange
	- Serializing and transmitting structured data
	- Considered as an alternative to XML
- Filename: \*.json
- Internet media type (MIME type): application/json
- Derived from JavaScript scripting language
- Language independent
	- But uses conventions of the C-family of languages (C, C++, C#, Java, JavaScript, Perl, Python, …)
- Originally specified by Douglas Crockford in 2001
	- RFC 4627
		- Requests for comments = "standard" publication of the Internet Engineering Task Force and the Internet Society

## **JSON – Basic Structures**

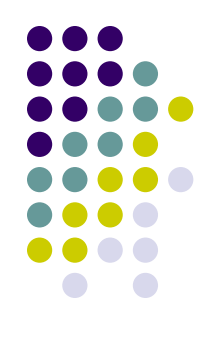

- Built on two general structures:
	- Collection of name/value pairs
		- Realized as an object, record, struct, dictionary, hash table, keyed list, associative array, …
	- Ordered list of values
		- Realized as an array, vector, list, sequence, ...
- Universal data structures
	- All modern programming languages support them

- object an unordered set of name/value pairs
	- called properties (members) of an object
	- { comma-separated name : value pairs }

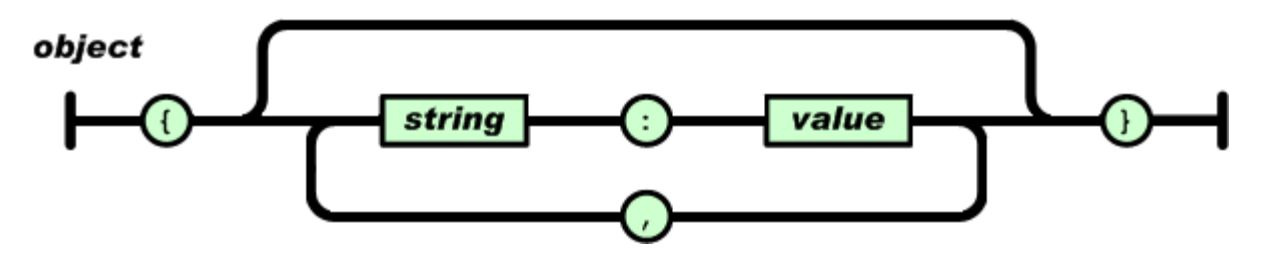

- array an ordered collection of values
	- called items (elements) of an array
	- [ comma-separated values ]

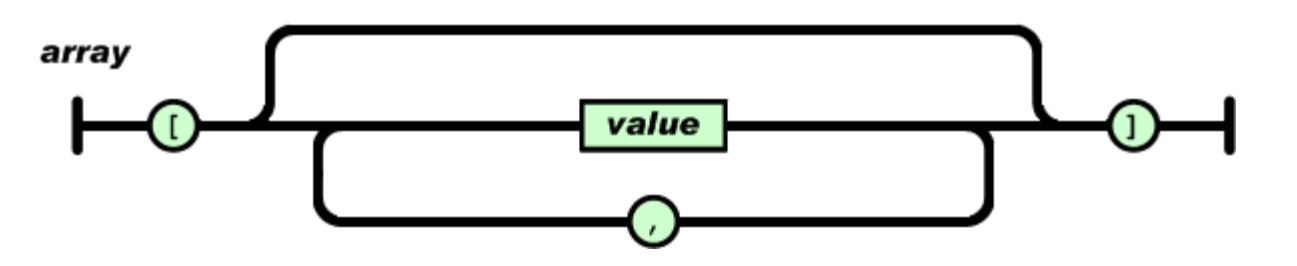

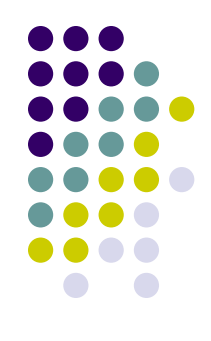

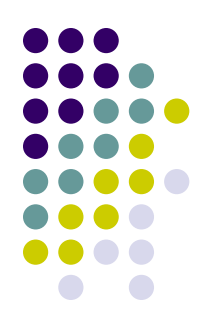

- value string in double quotes / number / true or false (i.e., Boolean) / null / object / array
	- Can be nested

XML subelements

value

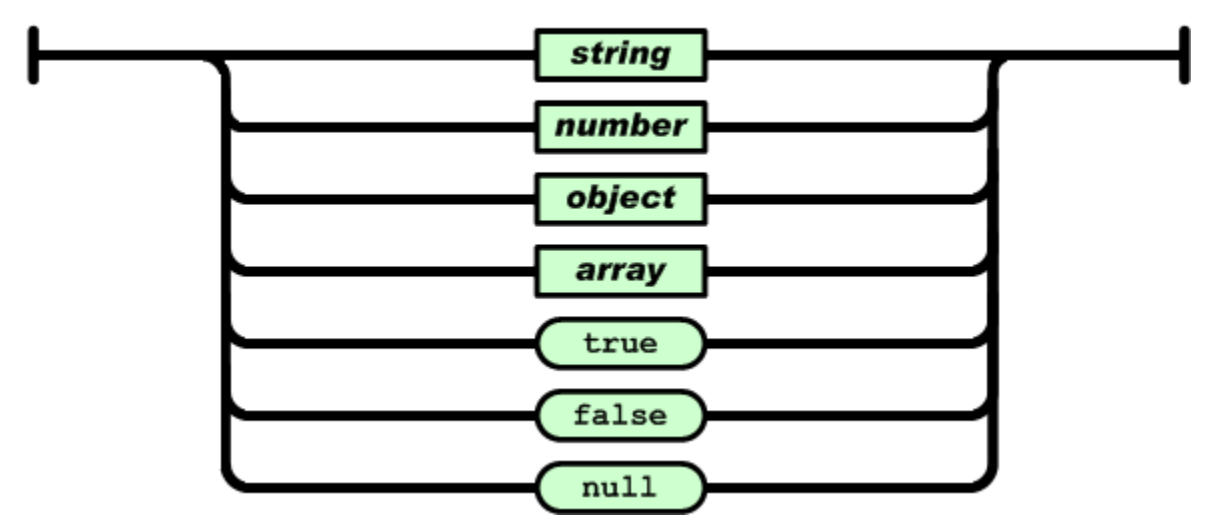

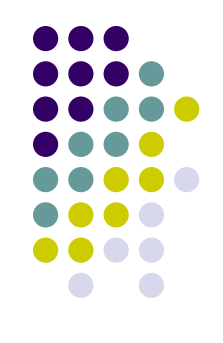

- string sequence of zero or more Unicode characters, wrapped in double quotes
	- Backslash escaping

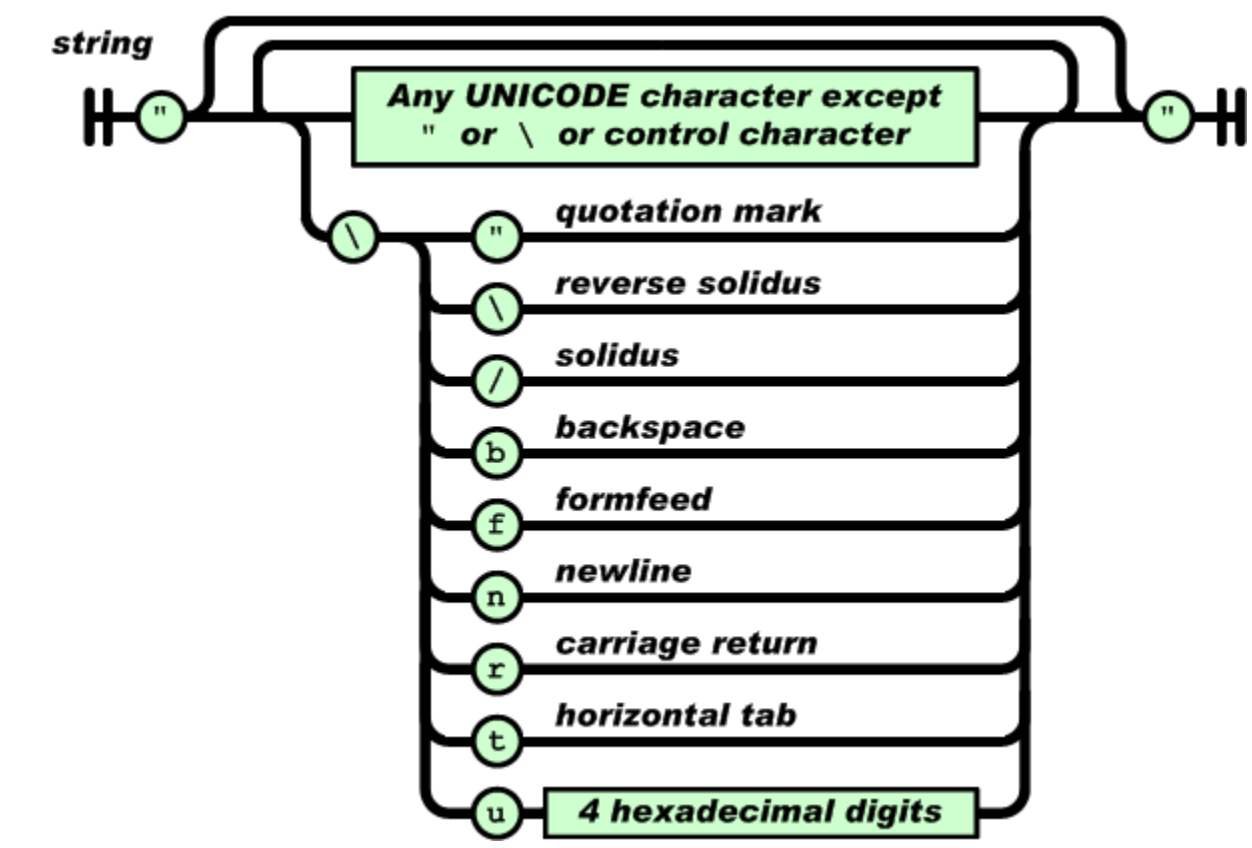

- number like a C or Java number
	- Octal and hexadecimal formats are not used

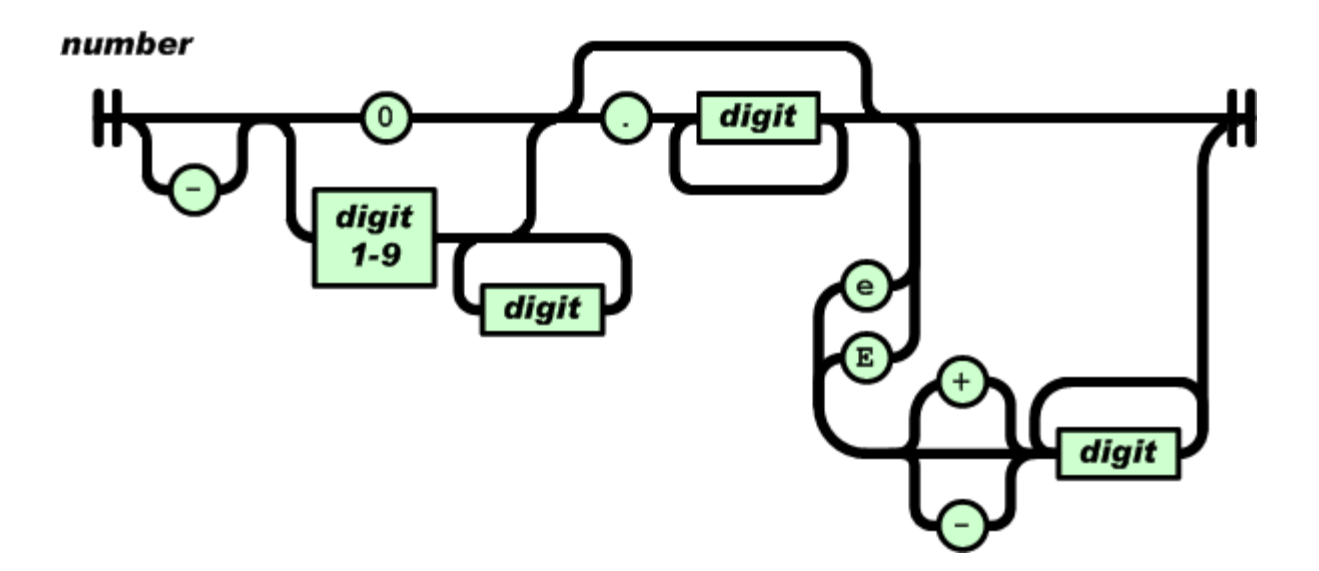

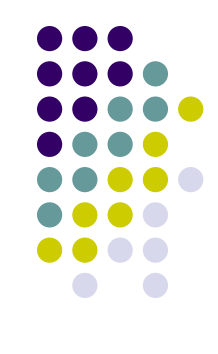

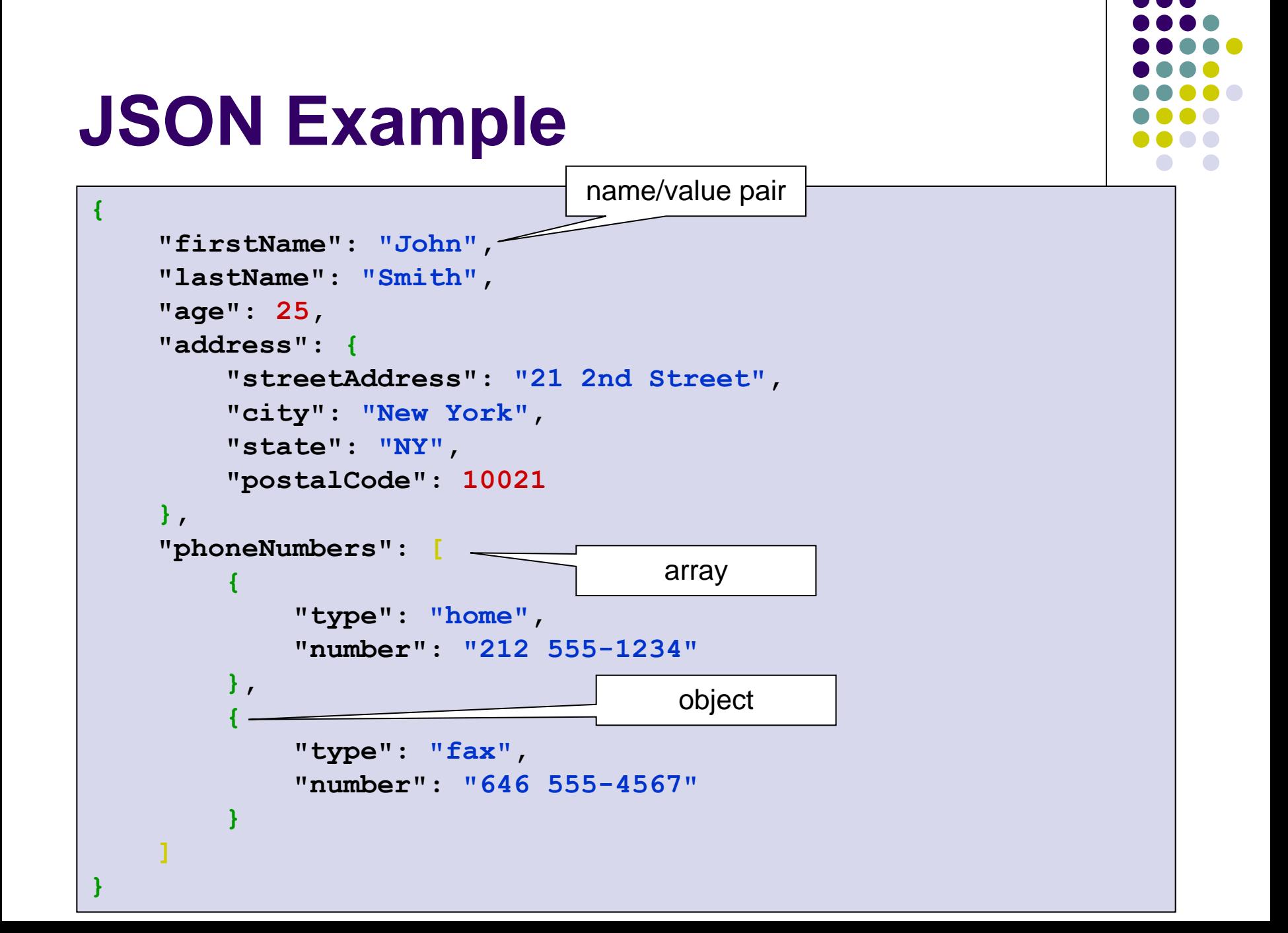

### **JSON Schema**

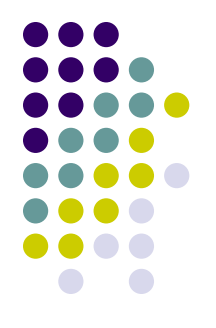

- JSON-based format
- Defines the structure of JSON data for validation and/or documentation
- Based on concepts from DTD, XML Schema, RELAX NG, …
- …but:

XML: DTD vs. XML Schema

- Is JSON-based
	- The same serialization/deserialization tools can be used for schema and data
- Is self-describing

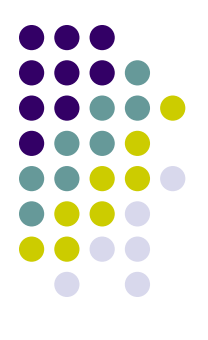

### **JSON Schema Example**

```
{
     "id": 1,
     "name": "Foo",
     "price": 123,
     "tags": [ "Bar", "Eek" ],
     "stock": {
          "warehouse": 300,
          "retail": 20
     }
}
```
How to describe the allowed structure of these data?

```
 "title": "Product",
     "type": "object",
     "properties": {
         "id": {
             "type": "number",
             "description": "Product identifier"
         },
         "name": {
             "type": "string",
             "description": "Name of the product"
         },
         "price": {
             "type": "number",
             "minimum": 0
         },
         "tags": {
             "type": "array",
             "items": {
                  "type": "string"
 }
         },
         "stock": {
             "type": "object",
             "properties": {
                  "warehouse": {
                      "type": "number"
                  },
                  "retail": {
                      "type": "number"
                  } } } }
     "required": ["id", "name", "price"]
```
**{**

**}**

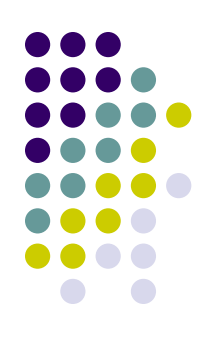

# **JSON Schema – Principles**

- JSON schema is a JSON document
	- Must be a single JSON object
- Properties of the object  $=$  keywords
	- Defined in the specification
- JSON schema may contain other properties which are not keywords
- Empty schema  $=$  schema (object) with no properties

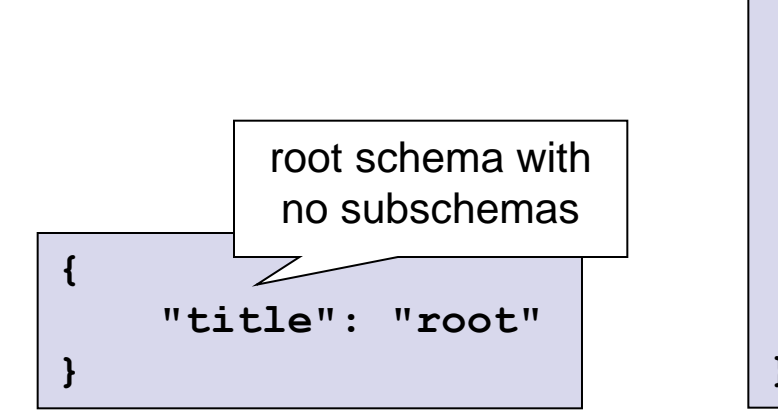

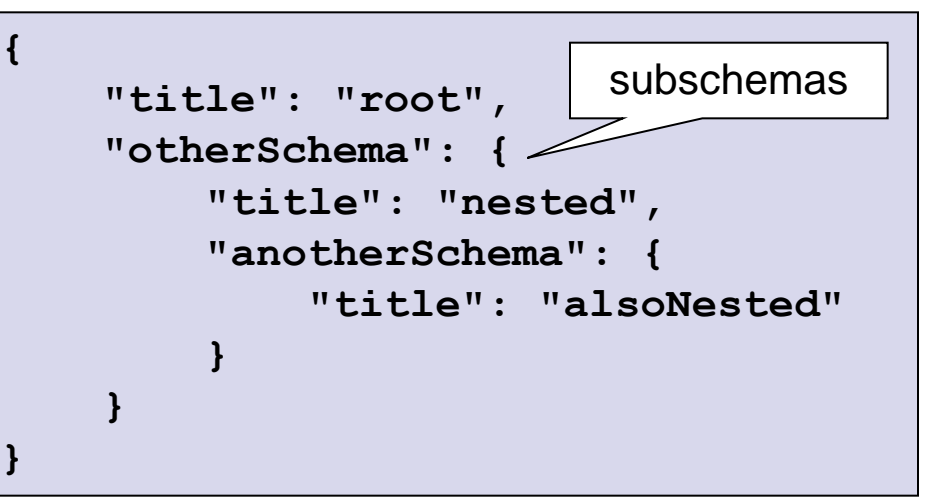

# **JSON Schema Primitive Types**

- Correspond to basic data types
	- boolean JSON Boolean
	- integer JSON number without a fraction or exponent part
	- number any JSON number
		- Includes integer
	- null JSON null value
	- string JSON string
	- array JSON array
	- object JSON object

# **JSON Value Equality**

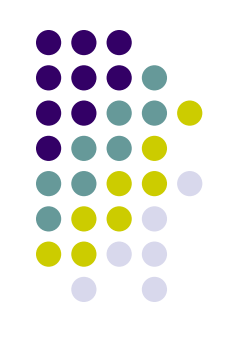

- Two JSON values are said to be **equal** if:
	- both are nulls or
	- both are booleans / strings / numbers and have the same value or XML: XPath equivalence of collections
	- both are arrays and
		- have the same number of items and
		- items at the same index are equal according to this definition or
	- both are objects and
		- have the same set of property names and
		- values for a same property name are equal according to this definition.

# **Metadata Keywords**

### • title, description

- arbitrary strings
- can be used anywhere
- title is expected to be short, description may be longer

### default

• a default JSON value associated with a particular (sub)schema

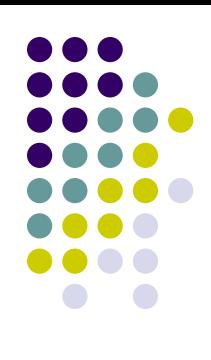

# **Keywords for Any Instance Type**

XML: simple data types

- an array of allowed values
- type

enum

- an array of allowed types
- allOf
	- an array of JSON schemas
	- against all of them an instance should be valid
- anyOf
	- an array of JSON schemas
	- against at least one of them an instance should be valid
- not
	- negation
- definitions
	- location for schema authors to inline other JSON schemas

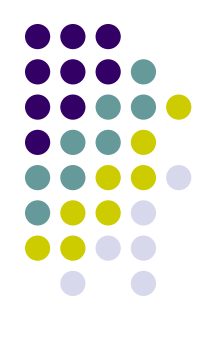

# **Keywords for Numeric Instances**

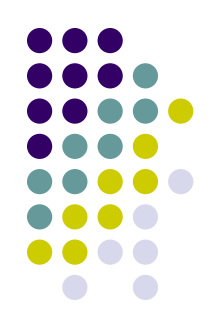

- multipleOf
	- an instance is a multiple of the value
- maximum / minimum
	- an instance is lower / greater than or equal to the value
- exclusiveMaximum / exclusiveMinimum = true
	- an instance is lower / greater than the value of "maximum" / "minimum"

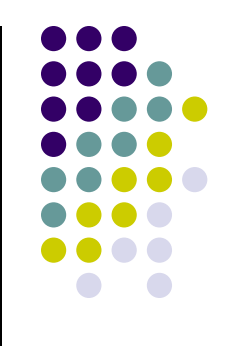

# **Keywords for Strings**

- minLength / maxLength
	- the length of an instance is greater / lower than or equal to the value
- pattern
	- an instance is considered valid if the regular expression matches the instance successfully
	- ECMA 262 regular expression dialect

**<http://www.ecma-international.org/publications/standards/Ecma-262.htm>**

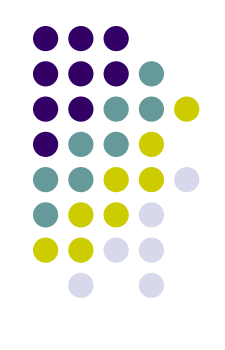

# **Keywords for Arrays**

#### items

- an object  $=$  an array of objects of this type
- an array of objects = an array of objects of these types and positions
- maxItems / minItems
	- the size of an item is less / greater than or equal to the value
- uniqueItems = true
	- all items of an instance are unique
- additionalItems
	- only if keyword "items" represents an array of objects
		- otherwise ignored
	- Boolean = other types of objects are (not) allowed
	- an object  $=$  this type of object is also allowed

# **Validation Keywords for Objects**

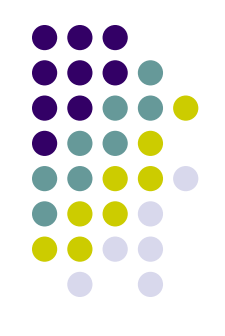

- properties
	- an object
	- each value of this object must be an object representing an (optional) property
- maxProperties / minProperties
	- the number of properties is less / greater than or equal to the value
- required
	- an array of required properties

similar to arrays

- **•** additionalProperties
	- Boolean = other types of properties are (not) allowed
	- an object = this type of property is also allowed
- patternProperties
	- an object
	- each property name of this object should be a valid regular expression describing a set of properties

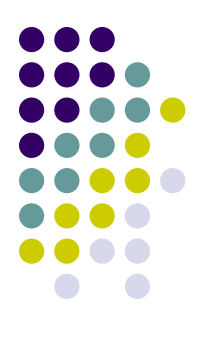

# **An Example Step-by-Step**

```
{
     "id": 1,
     "name": "A green door",
     "price": 12.50,
     "tags": ["home", "green"]
}
```
- What is id?
- Is name required?
- Can price be 0?
- Are all tags strings?

### **An Example Step-by-Step To Start With…**

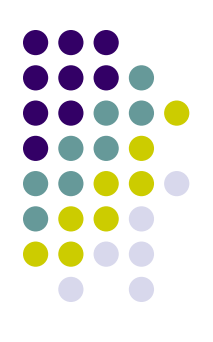

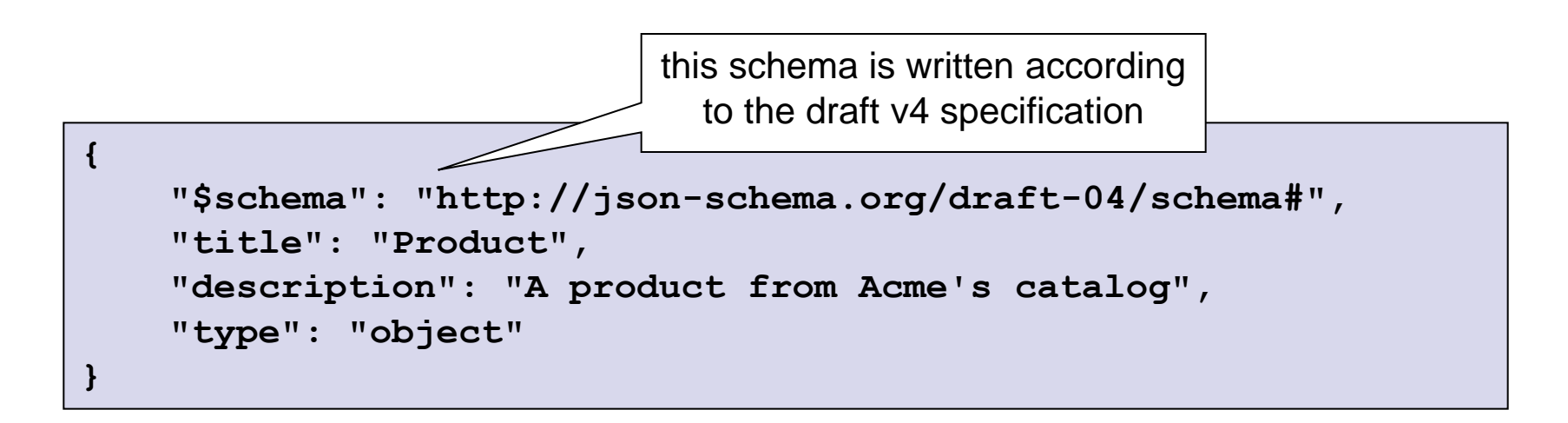

### **An Example Step-by-Step What is id?**

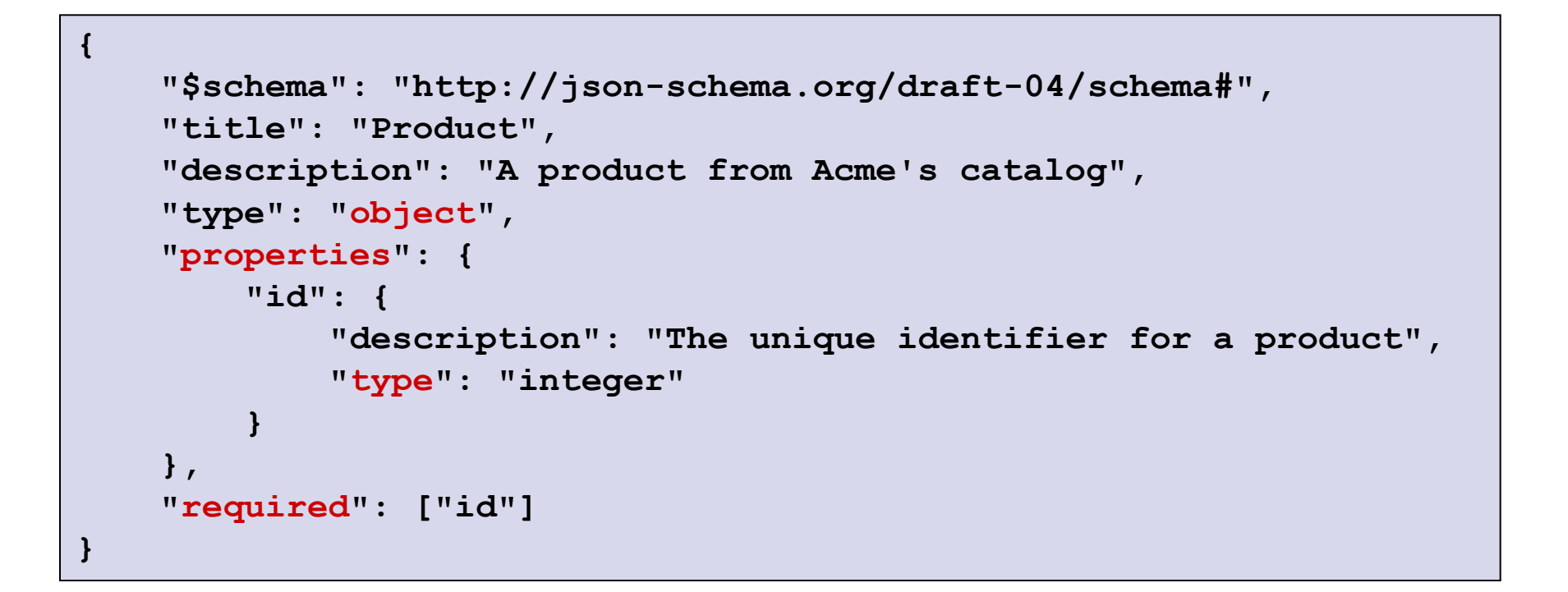

### • ID is a required property of type integer

### **An Example Step-by-Step Is name required?**

```
{
    "$schema": "http://json-schema.org/draft-04/schema#",
    "title": "Product",
    "description": "A product from Acme's catalog",
    "type": "object",
    "properties": {
        "id": {
           "description": "The unique identifier for a product",
           "type": "integer"
       },
            "name": {
                  "description": "Name of the product",
                  "type": "string"
 }
      },
      "required": ["id", "name"]
}
```
• Name is a required string

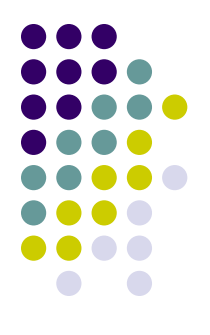

### **An Example Step-by-Step Can price be 0?**

```
{
    "$schema": "http://json-schema.org/draft-04/schema#",
    "title": "Product",
    "description": "A product from Acme's catalog",
    "type": "object",
    "properties": {
       "id": {
           "description": "The unique identifier for a product",
           "type": "integer"
       },
        "name": {
           "description": "Name of the product",
           "type": "string"
       },
             "price": {
                   "type": "number",
                   "minimum": 0,
                   "exclusiveMinimum": true
 }
       },
       "required": ["id", "name", "price"]
}
```
• Price is a required number greater than zero

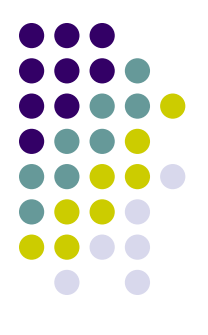

### **An Example Step-by-Step Are all tags strings?**

```
{
   "$schema": "http://json-schema.org/draft-04/schema#",
   "title": "Product",
   "description": "A product from Acme's catalog",
   "type": "object",
   "properties": {
      "id": {
         "description": "The unique identifier for a product",
         "type": "integer"
      },
      "name": {
         "description": "Name of the product",
         "type": "string"
      },
      "price": {
         "type": "number",
         "minimum": 0,
         "exclusiveMinimum": true
      },
                "tags": {
                        "type": "array",
                        "items": {
                                "type": "string"
                        },
                        "minItems": 1,
                        "uniqueItems": true
 }
        },
        "required": ["id", "name", "price"]
}
```
• Tags form an array of at least one string with unique values

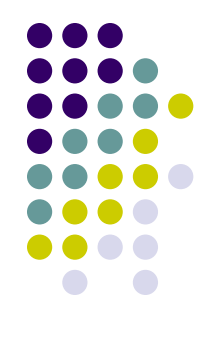

## **JSON Software**

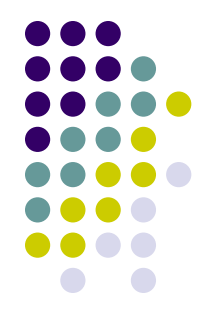

JSON parsers

…

- JSON Schema validators
	- JavaScript, Java, Python, Ruby, PHP, .NET, C, Haskell, …
- JSON Schema generators
	- <http://www.jsonschema.net/>
- XML-to-JSON transformers

**<http://json-schema.org/implementations.html>**

# **JSON Hyper-Schema**

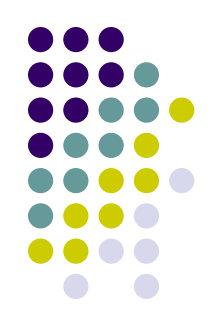

- How JSON Schema can be used to define hyperlinks
- Defines keywords for the JSON Schema that allow JSON data to:
	- be understood as hyper-text
	- be interpreted as rich multimedia documents

**<http://json-schema.org/latest/json-schema-hypermedia.html>**

```
 "title": "Written Article",
    "type": "object",
    "properties": {
        "id": {
            "title": "Article Identifier",
            "type": "number"
        },
        "title": {
            "title": "Article Title",
            "type": "string"
        },
        "authorId": {
            "type": "integer"
        },
        "imgData": {
            "title": "Article Illustration (small)",
            "type": "string",
            "media": {
                "binaryEncoding": "base64",
                "type": "image/png"
 }
 }
    },
    "required" : ["id", "title", "authorId"],
    "links": [
 {
            "rel": "full",
            "href": "{id}"
        },
 {
            "rel": "author",
            "href": "/user?id={authorId}"
 }
    ]
                                              {
                                                  "id": 15,
                                                  "title": "Example data",
                                                    "authorId": 105,
                                                    "imgData": "iVBORw...kJggg=="
                                              }
                                target URI
                                name of relation to the target
```
**{**

**}**

# **JsonML (JSON Markup Language)**

- An application of JSON
- Lightweight markup language
	- Markup language with simple syntax
- Provides a compact format for transporting / processing XMLbased markup as JSON
	- "Lossless" conversion back to original form
- Allows manipulation of XML data without the overhead of an XML parser
	- Using tools for JSON (typically in JavaScript)
	- Exploited mainly in AJAX
		- see later
- We can find:
	- An XSLT script for XML-to-JsonML transformation
	- A JavaScript for JsonML-to-DOM transformation

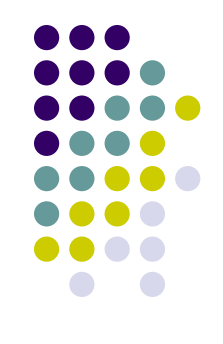

### **JsonML**

### JSON vs. XML:

- $\bullet$  JSON arrays  $\leftrightarrow$  XML elements
- $\bullet$  JSON objects  $\leftrightarrow$  attributes
- JSON strings  $\leftrightarrow$  text nodes
- Notes:
	- Comments are not supported
	- Namespaces are "supported" only in some implementations
		- Namespace declaration considered as attributes
		- Qualified names considered as names
- Result:
	- A more compact representation

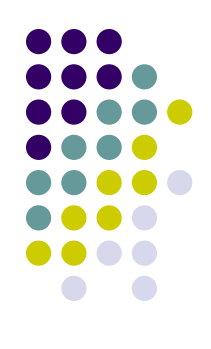

```
element
      = '[' tag-name ',' attributes ',' element-list ']'
      | '[' tag-name ',' attributes ']'
      | '[' tag-name ',' element-list ']'
      | '[' tag-name ']'
      | json-string
\mathbf{r} \mathbf{r} \mathbf{r}tag-name
      = json-string
\mathbf{r} \mathbf{r} \mathbf{r}attributes
      = '{' attribute-list '}'
      | '{' '}'
\mathbf{r} \mathbf{r} \mathbf{r}attribute-list
      = attribute ',' attribute-list
      | attribute
\mathbf{r} \mathbf{r} \mathbf{r}attribute
      = attribute-name ':' attribute-value
\mathbf{r} \mathbf{r} \mathbf{r}attribute-name
      = json-string
      ;
attribute-value
      = json-string
      ;
element-list
      = element ',' element-list
      | element
      ;
```
#### JsonML grammar

# **JsonML Example**

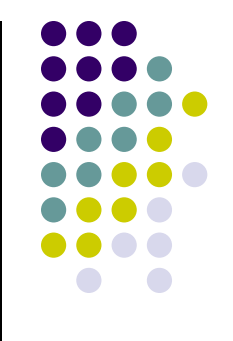

#### **XHTML Unordered List**

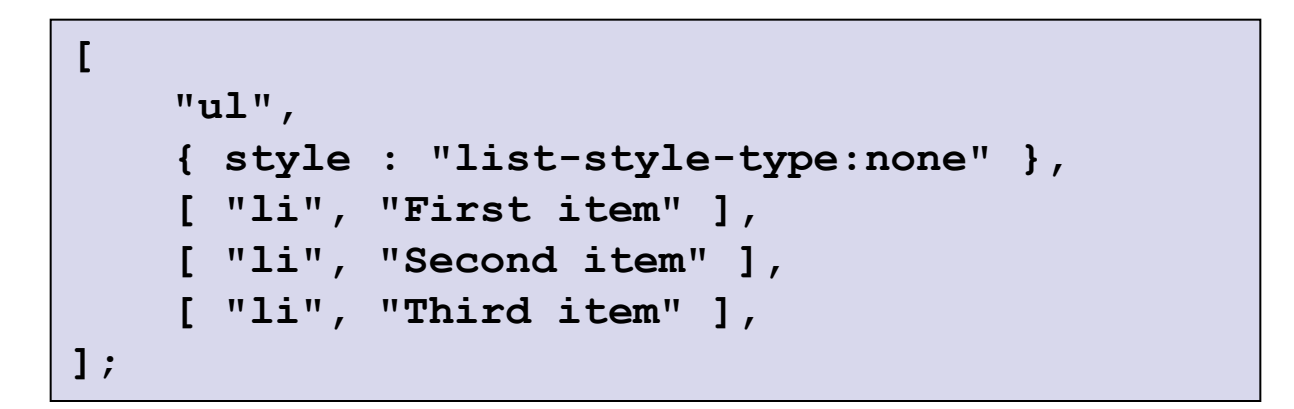

# **JsonML Bigger Example**

```
<table class="maintable">
   <tr class="odd">
     <th>Situation</th>
     <th>Result</th>
  </tr>
   <tr class="even">
     <td><a href="driving.html" 
             title="Driving"
      >Driving</a></td>
     <td>Busy</td>
   </tr>
   ...
</table>
```

```
["table",
{"class":"maintable"},
"\n",
 ["tr",
  {"class":"odd"},
  "\n",
   ["th",
   "Situation"],
  "\n",
   ["th",
   "Result"],
  "\n"],
"\n",
 ["tr",
  {"class":"even"},
  "\n",
   ["td",
    ["a",
     {"href":"driving.html",
      "title":"Driving"},
     "Driving"]],
  "\n",
   ["td",
    "Busy"],
  "\n"],
]
```
# **AJAX (Asynchronous JavaScript and XML)**

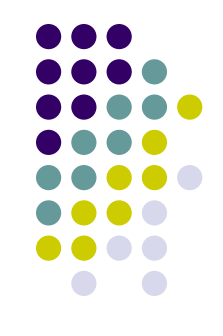

- Idea: Web applications can send / retrieve data to / from a server asynchronously
	- At the background
	- Without interfering with the display and behavior of the existing page
- **Typically using** XMLHttpRequest object
	- Asynchronous request for data from web server
		- Must be the same that served the original web page
	- Response: used for altering the current web page without re-load
- We do not need to use XML format
	- AJAJ Asynchronous JavaScript and JSON
- Example: Google Mail, Google Maps, …

### **XMLHttpRequest object**

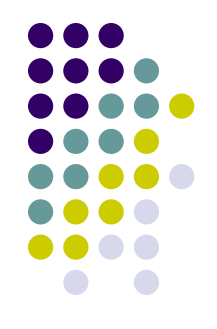

- Standard API for transferring data between a client and a server
- Supports any text format
	- The name is just for compatibility
	- Typically: **XML**, HTML, **JSON**, plain text
- Both HTTP and HTTPS requests
	- Some applications support also other protocols

### **XMLHttpRequest Examples**

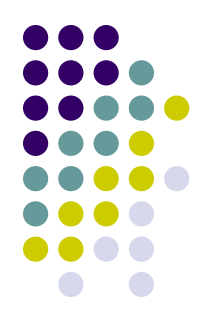

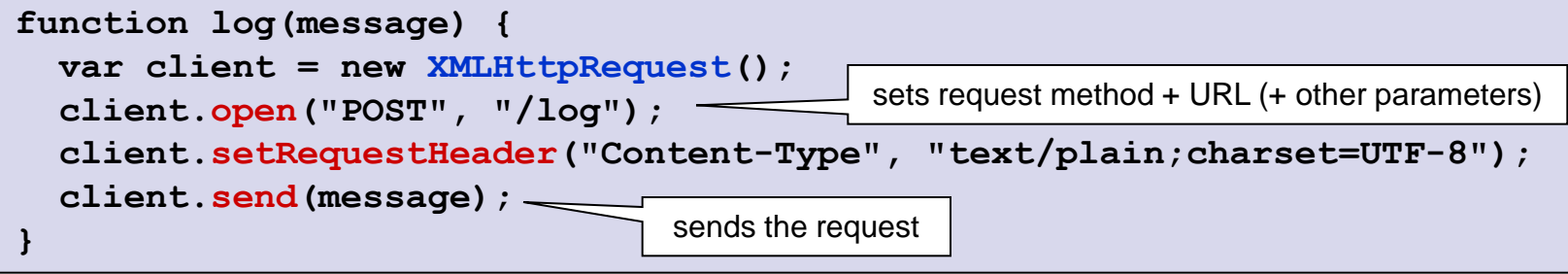

to log a message to the server

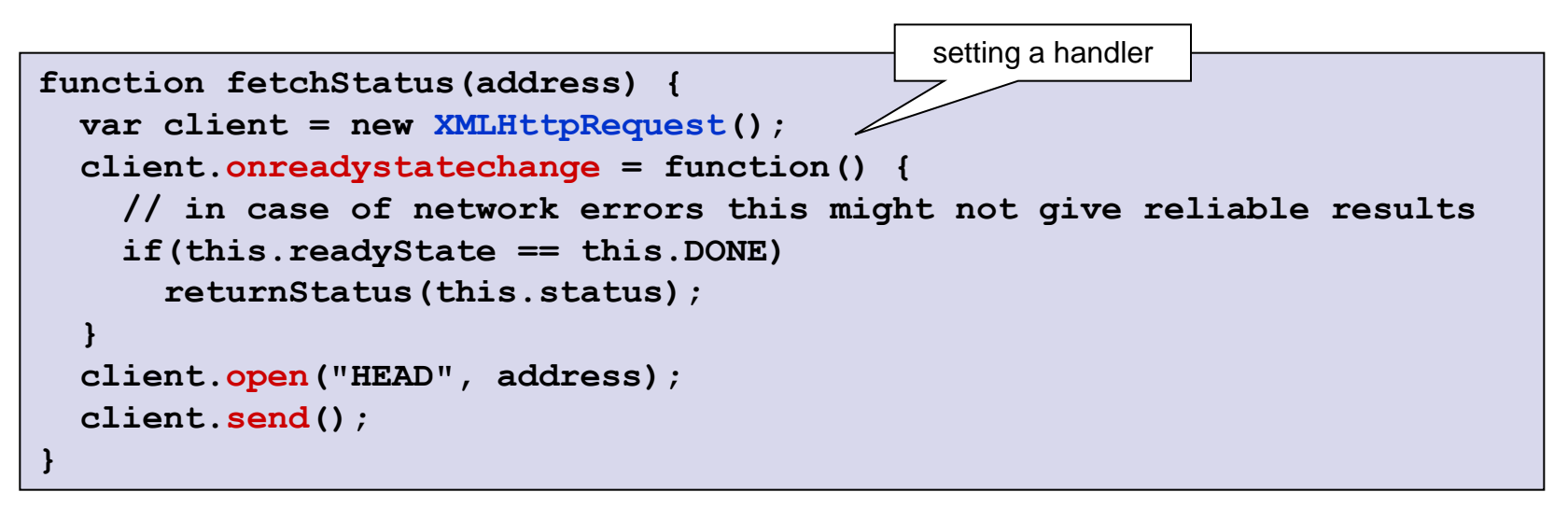

to check the status of a document on the server

# **BSON (Binary JSON)**

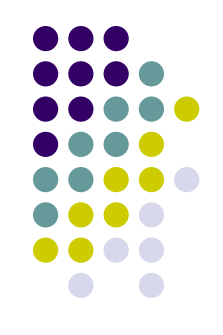

- Binary-encoded serialization of JSON documents
	- Allows embedding of documents, arrays, JSON simple data types + other types (e.g., date)
- Primary data representation in MongoDB database
	- Document NoSQL database
		- Documents described in JSON
	- Data storage and network transfer format

### **BSON Example**

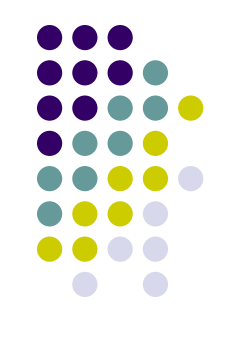

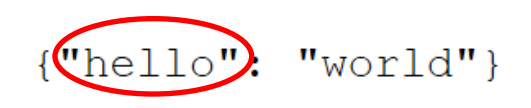

```
{^{\prime}}"BSON": ["awesome",
5.05, 1986
```
 $"\x16\x00\x00\x00\x00\x00$  $x06\ x00\ x00\ x00$ world $x00\ x00"$ 

 $''\x31\xo0\xo0\xo0\xo0\xo4BSON\xo0\x26\xo0$ \x00\x00\x020\x00\x08\x00\x00 \x00awesome\x00\x011\x00\x33\x33\x33 \x33\x33\x33

\x14\x40\x102\x00\xc2\x07\x00\x00  $\x00 \x00"$ 

# **BSON Basic Types**

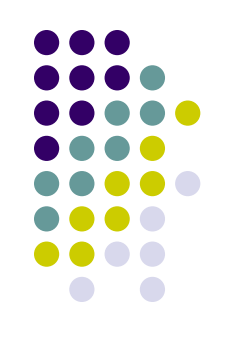

- $\bullet$  byte 1 byte (8-bits)
- $\bullet$  int32 4 bytes (32-bit signed integer)
- $int64 8$  bytes (64-bit signed integer)
- $\bullet$  double 8 bytes (64-bit IEEE 754 floating point)

### **BSON Grammar**

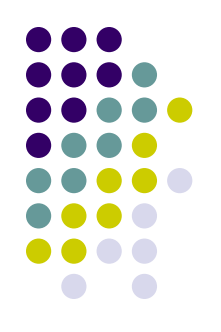

- document ::= int32 e list "\x00"
- BSON document
- $\bullet$  int32 = total number of bytes

e\_list ::= element e\_list | ""

• Sequence of elements

## **BSON Grammar**

```
element ::= "x01" e name double
  | "\x02" e name string
  | "\x03" e name document
  | ''\x04" e name document
  | "\x05" e name binary
   | …
```
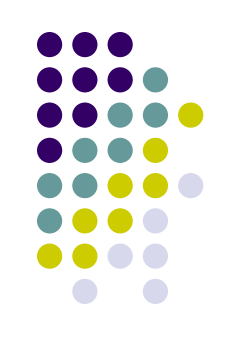

- Floating point
- UTF-8 string
- **•** Embedded document
- Array

…

• Binary data

```
e name ::= cstring
```

```
cstring := (byte*) "\x00"
```
 $\bullet$  Key name

string  $:=$  int32 (byte\*) "\x00"

 $\bullet$  String =  $int32$  bytes  $\bullet$  And so on...

### **JSONiq – the JSON Query Language JSONiq**

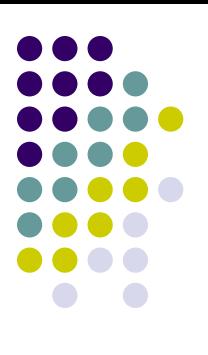

- Query and functional programming language
- For declarative querying and transforming of hierarchical data formats…
	- JSON, XML
- …as well as unstructured textual data
- Based on XQuery
	- Core expressions, operations on atomic types, …
- Two syntaxes:
	- (pure/core) JSONiq syntax
		- Extended with XML support
	- XQuery syntax extended with JSON support
- Superset of JSON
	- Each JSON document is a JSONiq program

**<http://www.jsoniq.org/>**

XML: similar to XQuery

## **JSONiq – Basics**

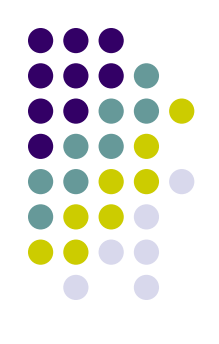

- Aim: to extract and transform data from JSON documents
	- or any data that can be viewed as JSON data
- Major expression: SQL-like FLWOR expression from XQuery
	- FOR, LET, WHERE, ORDER BY, RETURN
	- Plus other operations
		- Grouping, windowing, ...
- Navigational syntax to extract data
- Constructs can be nested

# **JSONiq Syntaxes**

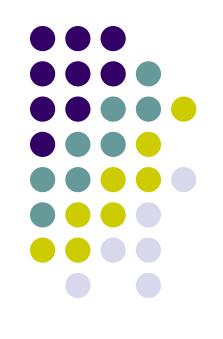

- JSONiq syntax
	- Not concerned with XML features
		- Mixed content, ordered children, difference between attributes and elements, namespaces and QNames, …
- XQuery syntax
	- Allows processing XML and JSON natively and with a single language
	- More complex
		- Has to follow rules of both languages (and especially more complex XQuery)

# **JSONiq Data Model (JDM)**

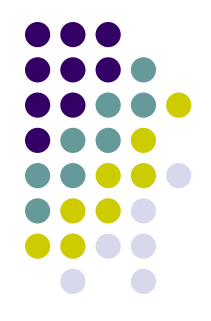

- Extension of XQuery and XPath Data Model
- Tree-structured model
	- JSON objects
	- JSON arrays
	- All kinds of XML nodes
	- Atomic values
		- As defined in XML Schema specification
		- Include JSON simple types

## **Example 1. Join**

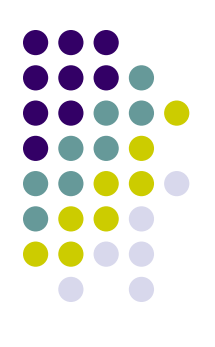

#### **collection("users")**

```
{
"name" : "Sarah",
"age" : 13,
"gender" : "female",
"friends" : [ "Jim", 
"Mary", "Jennifer"]
},
{
"name" : "Jim",
"age" : 13,
"gender" : "male",
"friends" : [ "Sarah" ]
}
```

```
\{|
for $sarah in collection("users"),
     $friend in collection("users")
where 
     $sarah.name eq "Sarah"
     and
     (some $name in $sarah.friends[]
      satisfies $friend.name eq $name)
return $friend
|}
{ "name" : "Jim", "age" : 13, "gender" 
: "male", "friends" : [ "Sarah" ] }
```
• Join on Sarah's friend list to return the Object representing each of her friends

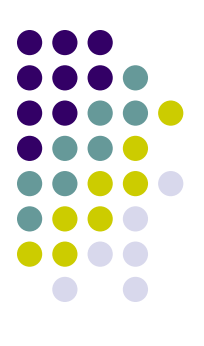

# **Example 1. Join with Predicate**

 $\{$ | **for \$sarah in collection("users"), \$friend in collection("users") where \$sarah.name eq "Sarah" and (some \$name in \$sarah.friends[] satisfies \$friend.name eq \$name) return \$friend** |}

 $\{$ | **let \$sarah := collection("users")[\$\$.name eq "Sarah"] for \$friend in \$sarah.friends[] return collection("users")[\$\$.name eq \$friend]** |}

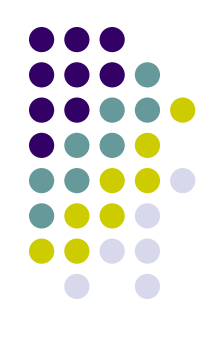

# **Example 2. Grouping**

#### **collection("sales")**

**…**

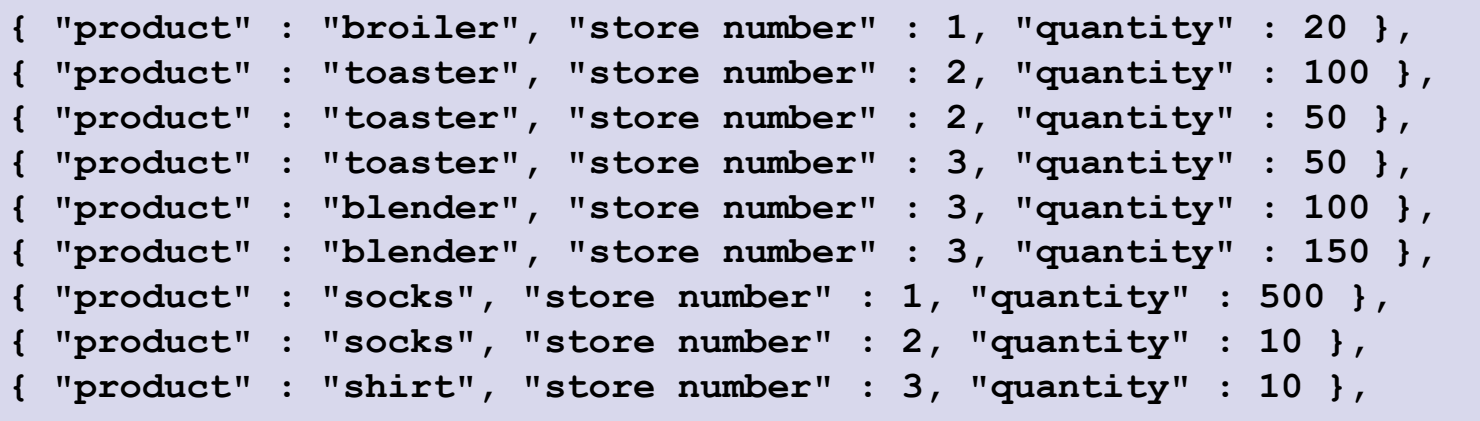

```
{|
for $sales in collection("sales")
let $pname := $sales.product
group by $pname
return { $pname : sum($sales.quantity) }
|}
```

```
{ 
   "toaster" : 200, 
   "blender" : 250, 
   "shirt" : 10, 
   "socks" : 510, 
   "broiler" : 20
```
**}**

Grouping sales by product, across stores

## **Example 3. More Complex Grouping – Data**

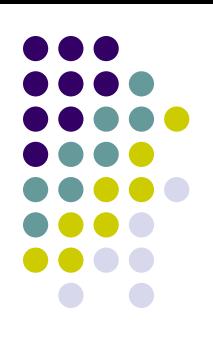

#### **collection("stores")**

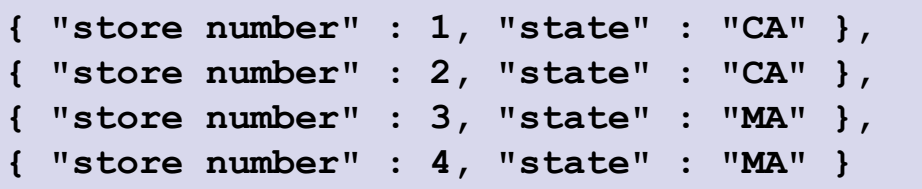

#### **collection("products")**

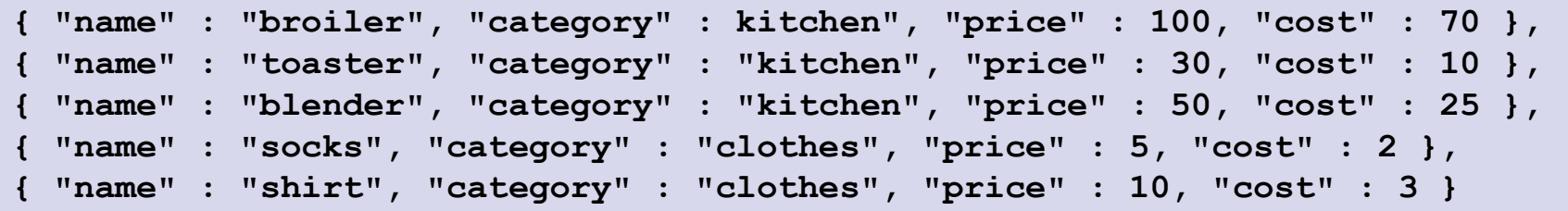

#### **Example 3. More Complex Grouping – Query { "MA" :**

```
{|
for $store in collection("stores")
let $state := $store.state
group by $state
return {
   $state : {|
     for $product in collection("products")
     let $category := $product.category
     group by $category
     return {
       $category : {|
         for $sales in collection("sales")
         where (some $s in $store
                 satisfies $sales."store number" eq $s."store number")
           and (some $p in $product
                 satisfies $sales.product eq $p.name)
         let $pname := $sales.product
         group by $pname
         return { $pname : sum( $sales.quantity ) }
          |}
 }
     |}
 }
|}
                                                        { "clothes" : 
                                                            { "shirt" : 10 }, 
                                                          "kitchen" : 
                                                            { "toaster" : 50, 
                                                               "blender" : 250 } }, 
                                                      "CA" : 
                                                        { "clothes" :
                                                            { "socks" : 510 }, 
                                                          "kitchen" : 
                                                            { "toaster" : 150, 
                                                               "broiler" : 20 } } 
                                                   }
```
## **Example 4. JSON-to-JSON Transformation – Data**

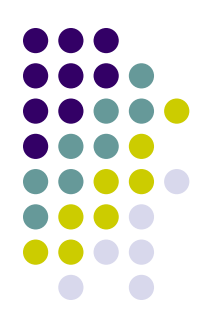

#### **collection("satellites")**

```
{
   "creator" : "Satellites plugin version 0.6.4",
   "satellites" : {
     "AAU CUBESAT" : {
       "tle1" : "1 27846U 03031G 10322.04074654 .00000056 00000-0 45693-4 0 8768",
       "visible" : false
       },
     "AJISAI (EGS)" : {
       "tle1" : "1 16908U 86061A 10321.84797408 -.00000083 00000-0 10000-3 0 3696",
       "visible" : true
       },
     "AKARI (ASTRO-F)" : {
       "tle1" : "1 28939U 06005A 10321.96319841 .00000176 00000-0 48808-4 0 4294",
       "visible" : true
 }
}
```
• We want to return a summary

## **Example 4. JSON-to-JSON Transformation – Query**

```
{|
let $sats := collection("satellites").satellites
return {
   "visible" : [
     for $sat in keys($sats)
     where $sats.$sat.visible
     return $sat
   ],
"invisible" : [
     for $sat in keys($sats)
     where not $sats.$sat.visible
     return $sat
   ]
|}
```

```
{ 
   "visible" : [ "AJISAI (EGS)", "AKARI (ASTRO-F)" ], 
   "invisible" : [ "AAU CUBESAT" ] 
}
```
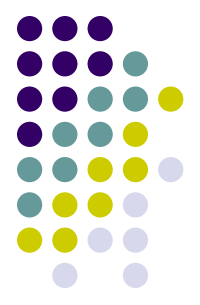

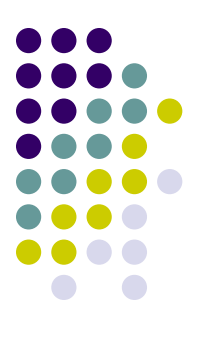

## **Example 5. JSON Updates**

**collection("users")**

```
{
   "name" : "Deadbeat Jim",
   "address" : "1 E 161st St, Bronx, NY 10451",
   "risk tolerance" : "high"
}
```
We want to add adds **"status" : "credit card declined"** to the user's record

```
\{|
let $dbj := collection("users")[ $$.name = "Deadbeat Jim" ]
return insert { "status" : "credit card declined" } into $dbj
|}
```

```
{
   "name" : "Deadbeat Jim",
   "address" : "1 E 161st St, Bronx, NY 10451",
   "status" : "credit card declined",
   "risk tolerance" : "high"
}
```
# **JSONiq Future Work**

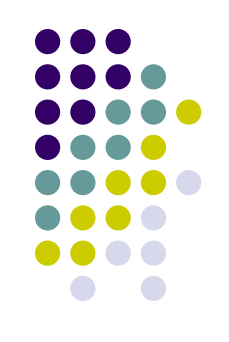

- Aim: to finish standardization of:
	- JSONiq full-text support
		- Based on XQuery 1.0 and XPath 2.0 Full-Text
	- JSONiq update support
		- **Based on XQuery Update Facility**
	- JSONiq scripting support
		- XQuery Scripting 1.0
			- Extension of XQuery to serve as a scripting language

### **References**

- JSON:<http://www.json.org/>
- RFC 4627: <http://tools.ietf.org/html/rfc4627>
- JSON Schema:<http://json-schema.org/>
- JSON Hyper-Schema: [http://json-schema.org/latest/json-schema](http://json-schema.org/latest/json-schema-hypermedia.html)[hypermedia.html](http://json-schema.org/latest/json-schema-hypermedia.html)
- JsonML: <http://www.jsonml.org/>
- Jesse James Garrett Ajax: A New Approach to Web Applications: [http://web.archive.org/web/20080702075113/http://www.adaptivepath.c](http://web.archive.org/web/20080702075113/http://www.adaptivepath.com/ideas/essays/archives/000385.php) [om/ideas/essays/archives/000385.php](http://web.archive.org/web/20080702075113/http://www.adaptivepath.com/ideas/essays/archives/000385.php)
- **XMLHttpRequest W3C Specification:** <http://www.w3.org/TR/XMLHttpRequest/>
- BSON:<http://bsonspec.org/>
- JSONiq:<http://www.jsoniq.org/>
- JSONiq Use Cases: [http://www.jsoniq.org/docs/JSONiq](http://www.jsoniq.org/docs/JSONiq-usecases/pdf/JSONiq_-_the_SQL_of_NoSQL-1.0-JSONiq_Use_Cases-en-US.pdf)[usecases/pdf/JSONiq\\_-\\_the\\_SQL\\_of\\_NoSQL-1.0-JSONiq\\_Use\\_Cases](http://www.jsoniq.org/docs/JSONiq-usecases/pdf/JSONiq_-_the_SQL_of_NoSQL-1.0-JSONiq_Use_Cases-en-US.pdf)[en-US.pdf](http://www.jsoniq.org/docs/JSONiq-usecases/pdf/JSONiq_-_the_SQL_of_NoSQL-1.0-JSONiq_Use_Cases-en-US.pdf)

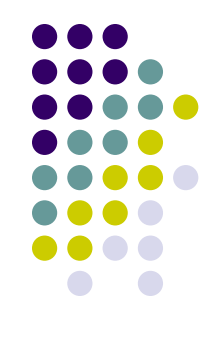